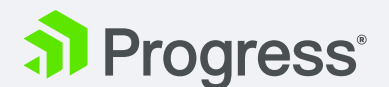

# **Training DEVELOPING WEB AND MOBILE APPS USING KENDO UI® AND PROGRESS® OPENEDGE®**

Duration 3 days

Audience OpenEdge Developers

Description Hands-on Training: Building beautiful Telerik web and mobile user interfaces on top of OpenEdge business logic (ABL).

# The basics of Front End Development

- What is HTML5?
- What is JavaScript?
- What is jQuery?
- CSS and CSS selectors
- Setting up an index.html page with the necessary references to jQuery
- Building some simple examples showcasing jQuery as selectors and how jQuery extends and enhances JavaScript

## Introduction to Kendo UI: hands on

- Understanding the object model used by Kendo UI
- Adding widgets into our project
- Using built-in themes and Kendo UI Theme Builder
- Understanding properties and events
- How to browse the Kendo UI API reference
- Building basic examples with Kendo UI widgets

## Service enabling your existing code: hands on

- Set up a Pacific Appserver for OpenEdge (PAS OE)
- Business Entity
- JSDO
- Create a subclass
- Generate REST services
- Publish on PAS OE
- Test your service

# Binding Kendo UI widgets to data: hands on

- Understanding Kendo UI DataSource
- JSON format
- Binding data to Kendo UI Grid
- Building an application with other widgets
- Using the datasource
- Understanding responsive and adaptive design

# Kendo UI Mobile and Telerik

- AppBuilder: hands on
- What is a Hybrid application?
- Native vs Hybrid applications
- Kendo UI Mobile Framework
- Building a first mobile application
- Using the mobile widgets
- Using regular widgets in mobile apps
- Deploying a mobile application to a real device

# Kendo UI ScreenBuilder (beta)

- Preview
- Migrating from OpenEdge Mobile to Screenbuilder
- Kendo UI and UI for ASP.NET

## MVC: hands on

- Using Kendo UI MVC helpers
- Building basic examples with Kendo UI MVC helpers
- Pros and Cons

# Extending the OpenEdge business logic: hands on

- CRUD actions
- Optimistic locking pattern

# Advanced Data operations with Kendo UI Datasource framework: hands on

- Connecting with the server
- Sorting and paging (client vs server)
- Data virtualization
- CRUD and batch operations
- Building samples with Kendo UI widgets

## The Kendo UI MVVM framework: hands on

- Building basic examples
- Single Page Applications (SPA)

## Kendo UI Templates: hands on

- Overview and usage
- Performance
- Internal vs. external templates
- Building samples using Templates

## Extending Kendo UIwidgets: hands on

- Inheritance with Kendo UI
- Create your own Kendo UI widgets
- Extending base widget
- Handling events
- Making the widget MVVM aware

# Q&A Session

## **Objectives** • Expose OpenEdge business logic as a rest service

- Build a web interface with Kendo UI
- Build a hybrid mobile app with Telerik AppBuilder

#### Price

- Euro 660 pp per day
- GBP 575 pp per day

#### Prerequisites None

For registration, contact Christel Philipsen at [cphilips@progress.com](mailto:cphilips%40progress.com?subject=) More information: education@progress.com or visit our website [progress.com/services/education](https://www.progress.com/services/education)

Progress is registered trademark of Progress Software Corporation and/or one of its subsidiaries or affiliates in the U.S. and/or other countries. Any other trademarks contained herein are the property of their respective owners. © 2016 Progress Software Corporation and/or its subsidiaries or affiliates. All rights reserved. Rev 16/05 | 160607-0026

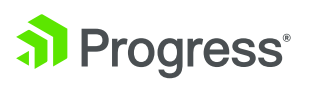

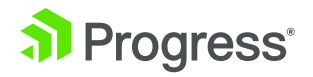